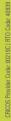

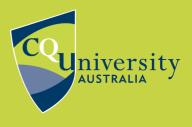

## **DIRECT EXPORT FROM PROQUEST**

BE WHAT YOU WANT TO BE cqu.edu.au

## Exporting References from ProQuest databases to EndNote using direct export

1. Mark the references you wish to save.

| □ Select 1-20 | 3 Selected items Clear                                                                                                    |           |
|---------------|----------------------------------------------------------------------------------------------------|-----------|
| 1             | Dairy products hinder chocolate's benefits; Dark chocolate - without milk - is sharaise antioxidant levels;         ASSOCIATED PRESS. Telegraph - Herald; Dubuque, Iowa [Dubuque, Iowa]28 Aug 2003: B.6.        same discouraging result among patients who drank milk while eating dark        dark chocolate showed a temporary increase in their antioxidant levels        the idea that eating dark chocolate is healthier. It still contains plenty of         Abstract/Details       Full text | All save  |
| 2             | The Health Benefits of Dark Chocolate<br>Dennett, Carrie, MPH, RDN.Environmental Nutrition; New York Vol. 43, Iss. 2, (Feb 2020): 4.<br>benefits of dark chocolate. Dark chocolate's health halo comes from its<br>products and possible health benefits are promising, but very preliminary<br>Abstract/Details Find Full Text                                                                                                    | Preview ~ |
| 3             | The precise reason for the health benefits of dark chocolate?<br>Anonymous INFORM; Urbana Vol. 25, Iss. 6, (Jun 2014): 366.<br>The health benehts of eating dark<br>Abstract/Details                                                                                                    | Preview ~ |

- 2. Click the ellipsis icon to open the All save options menu.
- 3. Select RIS Endnote, Citavi, etc.

| All sav       | ve options |                              |                             | <b>8</b> × |       |
|---------------|------------|------------------------------|-----------------------------|------------|-------|
|               | AR         | A                            | RIS                         |            |       |
| Cite          | Email      | Save to My<br>Research       | EndNote,<br>Citavi, etc.    |            |       |
| CITATION EXPO | ORT        |                              |                             |            |       |
| RefWorks      | EasyBib    |                              |                             |            |       |
| OTHER OPTION  |            |                              |                             |            |       |
|               | PDF        | XLS                          | RTF                         | TXT        |       |
| Print         | PDF        | Microsoft<br>Excel<br>Format | Microsoft<br>Word<br>Format | Text only  |       |
|               |            |                              |                             |            | Close |

4. Check that RIS (works with EndNote, Citavi etc.) is selected in the Output to box and click Continue.

| ł | Export/Save                                | <u>j</u>                                                            | ?      | × |   |
|---|--------------------------------------------|---------------------------------------------------------------------|--------|---|---|
|   | Items selected:                            | 3 Deselect items when done                                          |        |   | ^ |
|   | Output to:                                 | RIS (works with EndNote, Citavi, etc.)                              | ~      |   |   |
|   | Content:<br>(where available)              | Citation, abstract, indexing                                        | ~      | _ |   |
|   | Bibliography:                              | $\Box$ Include bibliographic citations at the end                   |        |   |   |
|   | Citation style:                            | APA 6th - American Psychological Association, 6th Edit              | $\sim$ |   |   |
|   | Include:                                   | □ Recent searches                                                   |        |   |   |
|   |                                            | 🗆 Cover page/header                                                 |        |   |   |
|   |                                            | □ Table of contents                                                 |        |   |   |
|   |                                            | Document numbering                                                  |        |   |   |
|   | Opens a file in your citati<br>the file.   | on management tool. You may be asked which program to use to ope    | n      |   |   |
|   | By entering all required ir functionality. | formation you consent to its use by ProQuest to enable features and |        |   |   |
|   | Privacy Policy                             | Cancel Conti                                                        | inue   |   | ~ |

5. Open the file with EndNote

| Opening ProQuest[    | Documents-2020-02-05.ris                           | × |
|----------------------|----------------------------------------------------|---|
| You have chosen t    | o open:                                            |   |
| 🤼 ProQuestDo         | ocuments-2020-02-05.ris                            |   |
| which is: RIS        | Formatted File                                     |   |
| from: https:/        | //search-proquest-com.ezproxy.cqu.edu.au           |   |
| What should Fire     | fox do with this file?<br>EndNote X9.2 (Bld 13018) | 1 |
|                      |                                                    | 1 |
| ○ <u>S</u> ave File  |                                                    |   |
| Do this <u>a</u> uto | matically for files like this from now on.         |   |
|                      |                                                    |   |
|                      | OK Cancel                                          |   |

6. The references will be imported automatically. They will display in the Recently Added group.

| <u>rie can references</u>                                            | <u>Groups</u> <u>T</u> | ools Window Help                                                                                                    | 8   |
|----------------------------------------------------------------------|------------------------|----------------------------------------------------------------------------------------------------|-----|
| 🗋 🔇 💽 🛛 APA 7th                                                      |                        | · 🖻 📮 🔇 🕹 🏵 🖉 🖉 🗁 💹 🗊 🗊 💷 🕼 🎵 🚣 🔩 · 🔞                                                                                                    |     |
| My Library                                                           | ^                      |                                                                                                    |     |
| All References                                                       | (63)                   | Associated Press, 2003 Dairy products hinder chocolate's benefits; Dark chocolate - with                                                                                                    | nou |
| Imported References                                                  | (3)                    | Dennett, Carrie M 2020 The Health Benefits of Dark Chocolate                                                                                                    |     |
| Configure Sync                                                       |                        | Anonymous, 2014 The precise reason for the health benefits of dark chocolate?                                                                                                    |     |
| Recently Added                                                       | (22)                   |                                                                                                    |     |
| Unfiled                                                              | (31)                   | ٢                                                                                                    | 2   |
| 🗊 Trash                                                              | (0)                    | Reference Preview 🔒 Attached PDFs 🖉                                                                                                    | Ŧ   |
| My Groups                                                            | (3)                    | Reference Type: Newspaper Article     ▲     ▲     ▲     ▲     ▲     ▲     ↓     ↓     ↓     ↓     ↓     ↓     ↓     ↓     ↓     ↓     ↓     ↓     ↓     ↓     ↓     ↓     ↓     ↓     ↓     ↓     ↓     ↓     ↓     ↓     ↓     ↓     ↓     ↓     ↓     ↓     ↓     ↓     ↓     ↓     ↓     ↓     ↓     ↓     ↓     ↓     ↓     ↓     ↓     ↓     ↓     ↓     ↓     ↓     ↓     ↓     ↓     ↓     ↓     ↓     ↓     ↓     ↓     ↓     ↓     ↓     ↓     ↓     ↓     ↓     ↓     ↓     ↓     ↓     ↓     ↓     ↓     ↓     ↓     ↓     ↓     ↓     ↓     ↓     ↓     ↓     ↓     ↓     ↓     ↓     ↓     ↓     ↓     ↓     ↓     ↓     ↓     ↓     ↓     ↓     ↓     ↓     ↓     ↓     ↓     ↓     ↓     ↓     ↓     ↓     ↓     ↓     ↓     ↓     ↓     ↓     ↓     ↓     ↓     ↓     ↓     ↓     ↓     ↓     ↓     ↓     ↓     ↓     ↓     ↓     ↓     ↓     ↓ | '   |
| 🗉 Sugar                                                              |                        |                                                                                                    |     |
| Cultivation                                                          | (0)                    | Reporter                                                                                                    |     |
| History of Sugar                                                     | (0)                    | Associated Press,<br>Year                                                                                                    |     |
| Chocolate                                                            |                        | 2003                                                                                                    |     |
| <ul> <li>Cultivation of Ca</li> <li>Food</li> <li>History</li> </ul> | . (2)<br>(4)<br>(9)    | Title<br>Dairy products hinder chocolate's benefits; Dark<br>chocolate - without milk - is shown to raise<br>antioxidant levels                                                                                                    |     |

**Please note:** Due to the structure of certain database records, information may occasionally be imported into incorrect fields within your EndNote library. These need to be edited manually.

## Known Problems:

- Inconsistant layout of author names. Some names are imported "first name|space last|name"; whereas others are imported "last name|space|first name". Some author names are in capitals. Editing of these entries may be necessary.
- The "year" field is not filled. The information on the year of publication tends to transfer across into the "date" field
- The references exported from the database give the starting page number only for each article.
- Magazine articles import as the reference type "Journal Article"
- For Newspaper Articles, the Author field will often contain extraneous information, which should be removed after import.

If you have any difficulties downloading references, contact the Library via tasac@cqu.edu.au